## МИНИСТЕРСТВО ОБРАЗОВАНИЯ И НАУКИ САМАРСКОЙ ОБЛАСТИ

#### ГОСУДАРСТВЕННОЕ БЮДЖЕТНОЕ ОБЩЕОБРАЗОВАТЕЛЬНОЕ УЧРЕЖДЕНИЕ САМАРСКОЙ ОБЛАСТИ ОСНОВНАЯ ОБЩЕОБРАЗОВАТЕЛЬНАЯ ШКОЛА ПОС. МИХЕЕВКА МУНИЦИПАЛЬНОГО РАЙОНА ПЕСТРАВСКИЙ САМАРСКОЙ ОБЛАСТИ

Рассмотрено На педагогическом совете

Протокол №

Or  $\lll \nightharpoonup n$  08 20/9 r.

Утверждаю И. о. директора школы Смирнова Ю.А № Нолот В. О 9 20 9 г

# Рабочая программа по предмету

предпрофиль

«ЗD-моделирование» Класс 9

на 2019-2020 учебный год

Разработана Смирновой Ю.А учителем математики, первой квалификационной категории

### **Пояснительная записка**

Программа по профориентации «3D-моделирование» разработана на основе требования следующих документов:

- Федеральный государственный стандарт основного

общего образования (Приказ Минобрнауки России от 31.03.2014г.№ 253);

- Письмо министерство образования и науки РФ от 18.08.2017 № 09-1672. «Методические рекомендации по уточнению понятия и содержания по внеурочной деятельности в рамках реализации основных общеобразовательных программ, в том числе в части проектной деятельности».

В учебном плане курс рассчитан на профориентацию школьников – просвещение и профадаптацию для учащихся 9 класса.

**Цель курса:** познакомить учащихся с современными принципами и методами создания 3D-моделей.

## **Задачи:**

- дать представление об основных возможностях создания и обработки изображения в программе GoogleSketchUp;
- познакомить учащихся с принципами работы программы;
- научить создавать трёхмерные изображения, используя набор инструментов, имеющихся в GoogleSketchUp;
- способствовать развитию познавательного интереса к информатике;
- профориентация учащихся;
- Выполнение учениками проектов.

## **Сроки реализации программы:**17 часов (1 час в неделю)

Программа состоит из 4 разделов:

- Знакомство с GoogleSketchUp (2 часа)
- Основы работы в GoogleSketchUp (3 часа)
- Моделирование (8 часов)
- Итоговый проект (4 часа)

## **Предполагаемые результаты:**

В результате обучения учащиеся должны знать: основы графической среды SketchUp, структуру инструментальной оболочки среды;

учащиеся должны уметь: создавать и редактировать графические изображения, выполнять типовые действия с объектами в среде SketchUp.

#### Планируемые результаты

Предметные результаты обучения информатике на всех уровнях, определяемых ФГОС. включает пункты, связанные с информационным моделированием:

◆ Общеобразовательный уровень:

Умение использовать основные методы и средства информатики: моделирование, формализацию и структурирование информации, компьютерный эксперимент при исследовании различных объектов, явлений и процессов.

 $\checkmark$  Базовый

Представление о компьютерно-математических моделях и необходимости анализа соответствия модели и моделируемого объекта (процесса)

√ Профильный:

Владение опытом построения и использования моделей на примере программы Googl Sketchup,

проведения экспериментов и статистической обработки данных с помощью компьютера, интерпретации результатов, получаемых в ходе моделирования реальных процессов.

#### Личностные результаты.

После завершения проекта учащиеся обладают следующими компетенциями:

• формирование ответственного отношения к учению, готовности и способности обучающихся к саморазвитию и самообразованию на основе мотивации к обучению и познанию:

• формирование осознанного, уважительного и доброжелательного отношения к другому человеку, его мнению, мировоззрению;

• формирование коммуникативной компетентности в общении и сотрудничестве со

сверстниками, в процессе образовательной, общественно полезной, учебноисследовательской, творческой и других видов деятельности;

• организовать свою деятельность в соответствии с социальными нормами в обшестве.

#### Метапредметные результаты.

После завершения проекта учащиеся должны уметь:

 $\checkmark$  самостоятельно определять цели своего обучения, ставить и формулировать для себя новые задачи в учёбе и познавательной деятельности, развивать мотивы и интересы своей познавательной деятельности;

• самостоятельно планировать пути достижения целей, осознанно выбирать наиболее эффективные способы решения учебных и познавательных задач;

◆ соотносить свои действия с планируемыми результатами,

• оценивать правильность выполнения учебной задачи, собственные возможности её решения:

• владение основами самоконтроля, самооценки, принятия решений и осуществления осознанного выбора в учебной и познавательной деятельности;

• определять понятия, создавать обобщения, устанавливать аналогии, классифицировать, строить логическое рассуждение, умозаключение (индуктивное, дедуктивное и по аналогии) и делать выводы;

• создавать, применять и преобразовывать знаки и символы, модели и схемы для решения учебных и познавательных задач;

√ смысловое чтение:

• организовывать учебное сотрудничество и совместную деятельность с учителем и сверстниками; работать индивидуально и в группе: формулировать,

аргументировать и отстаивать своё мнение;

- осознанно использовать речевые средства в соответствии с задачей коммуникации для выражения своих чувств, мыслей и потребностей; владение устной и письменной речью, монологической контекстной речью;
- $\checkmark$  формирование  $\mathbf{M}$ развитие компетентности в области использования информационно-коммуникационных технологий (далее ИКТ - компетенции);

• формирование и развитие экологического мышления, умение применять его в познавательной, коммуникативной, социальной практике и профессиональной ориентации.

У умение использовать, создавать и преобразовывать различные модели для решения познавательных и учебных задач в различных предметных областях,

исследовательской и проектной деятельности.

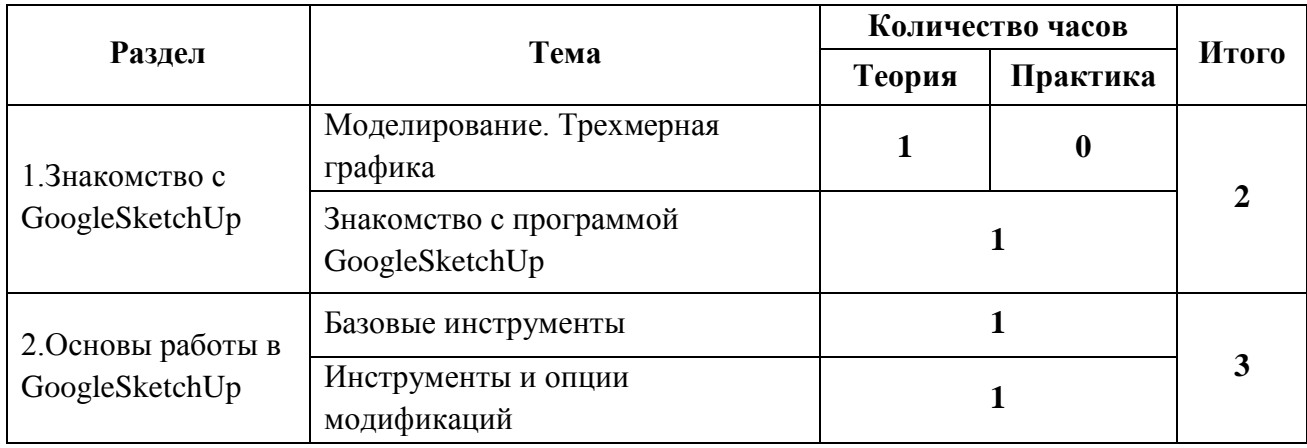

## Учебно-тематический план

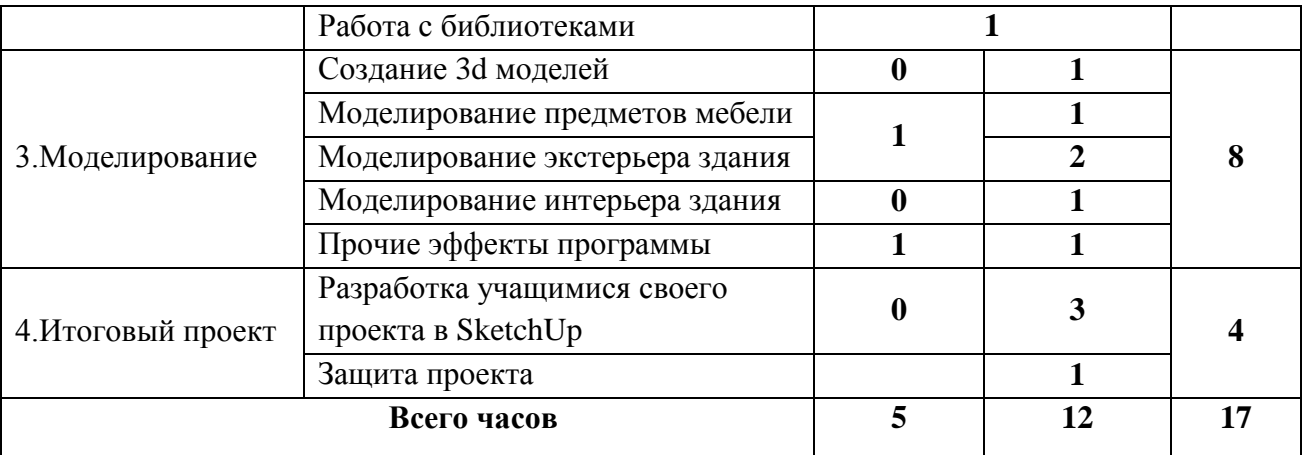

## **Содержание изучаемого курса**

*Раздел 1. Знакомство с GoogleSketchUp*

1.1 Моделирование. Трехмерная графика.

Компьютерная графика и ее виды. Понятие 3Dграфики. Понятие «модель», «моделирование», «формализация».

1.2 Знакомство с программой GoogleSketchUp

Демонстрация возможностей, элементы интерфейса SketchUp. Структура окна программы. Навигация по сцене.

*Раздел 2. Основы работы в GoogleSketchUp*

2.1 Базовые инструменты.

Знакомство с основными инструментами, инструментами рисования.

Практическая работа №1. Объемные фигуры.

2.2 Инструменты и опции модификаций.

Перемещение. Масштабирование. Контур. Сглаживание.

2.3 Работа с библиотеками.

Работа с инструментом Заливка. Использование библиотеки компонентов и библиотеки стилей.

Практическая работа №2. Работа с цветом

*Раздел 3. Моделирование*

3.1 Создание 3d моделей.

Группа. Редактирование внутри группы.

3.2 Моделирование предметов мебели

Работа с инструментами: Прямоугольник, Окружность, Тяни/Толкай, Заливка, Дуга, Многоугольник, Орбита и др.

Практическая работа №3. «Моделирование мебели».

3.3 Моделирование экстерьера здания

Практическая работа №4. «Строительство дома»

3.4 Моделирование интерьера здания

Практическая работа №5. «Интерьер дома»

Прочие эффекты программы.

*Раздел 4. Итоговый проект*

Учащиеся самостоятельно выбирают тему своего проекта, создают модели. При выборе итогового проекта можно учитывать региональный компонент, специфику школы или предпочтения учителя.

Практическая работа №6. «Строим дом своей мечты».

## **Литература для учителя**

В качестве основного материала при построении элективного курса выбраны: учебник А. Петелина «SketchUp – просто 3D! Книга 1. Практик» [5], видеоуроки по изучению SketchUp [\(www.starketchup.ru\)](http://www.starketchup.ru/) [11].

## **Литература для учеников**

- 1) Петелин А., SketchUp просто 3D! Книга 1. Практик, 2012.
- 2) Сергеев И. , Уроки по GoogleSketchUp для начинающих, 2010.
- 3) Тозик В, Ушакова О. Самоучитель SketchUp, 2013.
- 4) [www.starketchup.ru,](http://www.starketchup.ru/) видеоуроки по изучению SketchUp.
- 5) [http://www.youtube.com/watch?v=wNcHTObgun8,](http://www.youtube.com/watch?v=wNcHTObgun8) Моделирование 3D кирпичного дома в программе SketchUp.
- 6) [http://www.forumhouse.ru/entries/4925/,](http://www.forumhouse.ru/entries/4925/) Проектирование дома в программе sketchup 8. Урок для начинающих